## SAP ABAP table WEB\_COOKIE {Cookie}

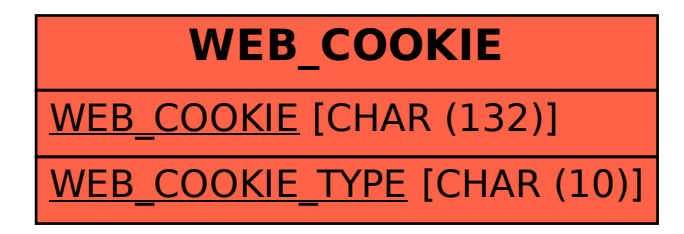